Документ подписан прос<u>той электронной подписью</u><br>Информация о владовосхдарственное аккредитованное не<mark>коммерческое частное образовательное</mark> **учреждение высшего образования** <sub>Должность: ректо**%Академия маркетинга и социально-ин</mark>формационных технологий – ИМСИТ»**</sub> **(г. Краснодар)** Информация о владельце: ФИО: Агабекян Раиса Левоновна Дата подписания: 19.06.2024 09:41:09 Уникальный программный ключ:

4237c7ccb9b9e111bbaf1f4fcda9201d015c4dbaa12**\$#AH7\QX\BQAkaдемия ИМСИТ)** 

# УТВЕРЖДАЮ

Проректор по учебной работе, доцент

\_\_\_\_\_\_\_\_\_\_\_\_\_\_Н.И. Севрюгина

25.12.2023

# **Б1.В.01.ДЭ.02.02**

# рабочая программа дисциплины (модуля) **ПРЕДМЕТНО-СОДЕРЖАТЕЛЬНЫЙ МОДУЛЬ Прагматика рекламного текста**

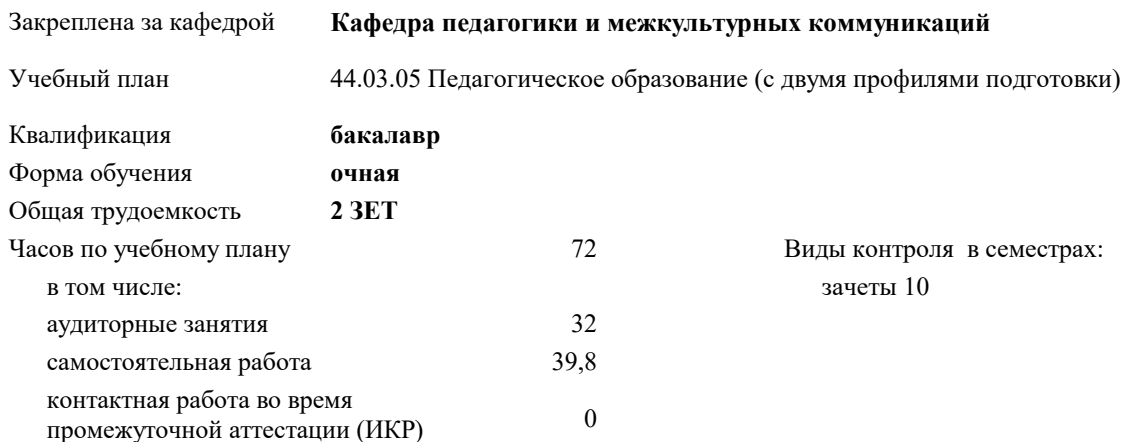

#### **Распределение часов дисциплины по семестрам**

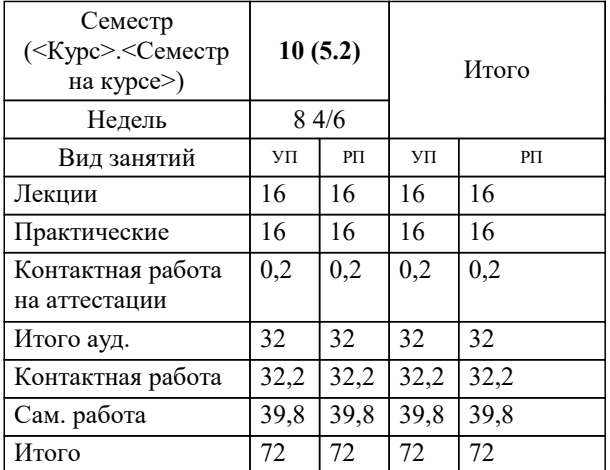

#### Программу составил(и):

Рецензент(ы): *к.ф.н., доцент , Немец Г.Н. д.ф.н., профессор, Федотова Т.В.*

**Прагматика рекламного текста** Рабочая программа дисциплины

разработана в соответствии с ФГОС ВО:

Федеральный государственный образовательный стандарт высшего образования - бакалавриат по направлению подготовки 44.03.05 Педагогическое образование (с двумя профилями подготовки) (приказ Минобрнауки России от 22.02.2018 г. № 125)

44.03.05 Педагогическое образование (с двумя профилями подготовки) составлена на основании учебного плана: утвержденного учёным советом вуза от 17.04.2023 протокол № 9.

**Кафедра педагогики и межкультурных коммуникаций** Рабочая программа одобрена на заседании кафедры

Протокол от 25.12.2023 г. № 5

Зав. кафедрой Прилепский Вадим Владимирович

Согласовано с представителями работодателей на заседании НМС, протокол № 5 от 25.12.2023.

Председатель НМС проф. Павелко Н.Н.

## **1. ЦЕЛИ ОСВОЕНИЯ ДИСЦИПЛИНЫ (МОДУЛЯ)**

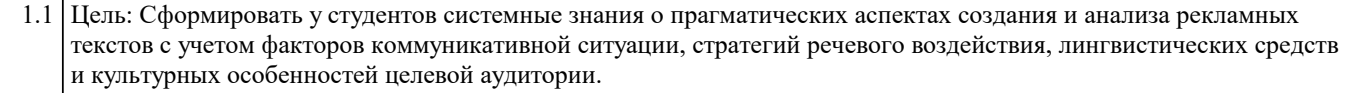

Задачи: Задачи:

1. Ознакомить с теоретическими основами прагматики как раздела семиотики, ее ролью в рекламной коммуникации и спецификой рекламного текста.

2. Изучить участников рекламной коммуникации (адресанта и адресата), способы создания их образов и учета фактора целевой аудитории.

3. Рассмотреть стратегии, тактики и средства речевого воздействия, используемые в рекламных текстах.

4. Проанализировать структурно-композиционные особенности рекламных текстов различных видов.

5. Овладеть приемами лингвистического анализа языковых средств, реализующих прагматику в рекламе.

6. Выработать навыки прагматического анализа и оценки эффективности рекламных текстов с учетом социокультурного контекста.

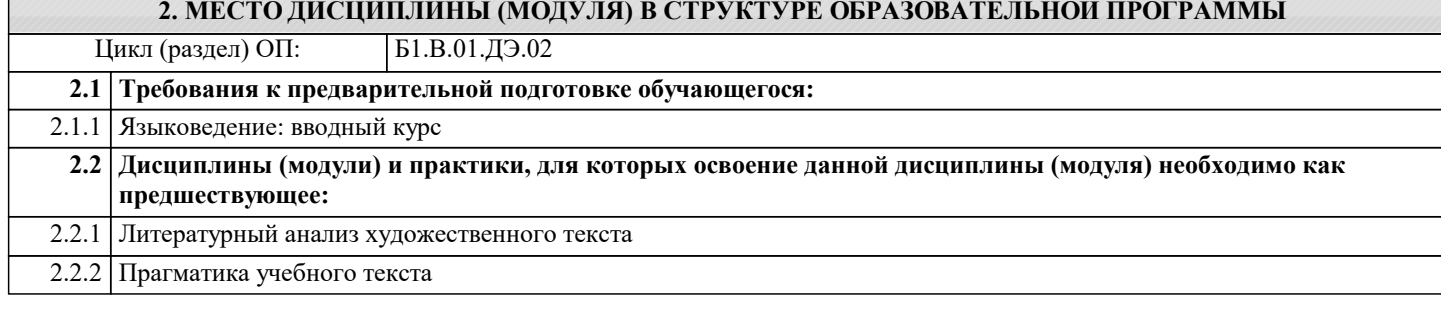

#### **3. ФОРМИРУЕМЫЕ КОМПЕТЕНЦИИ, ИНДИКАТОРЫ ИХ ДОСТИЖЕНИЯ и планируемые результаты обучения**

#### **4. СТРУКТУРА И СОДЕРЖАНИЕ ДИСЦИПЛИНЫ (МОДУЛЯ)**

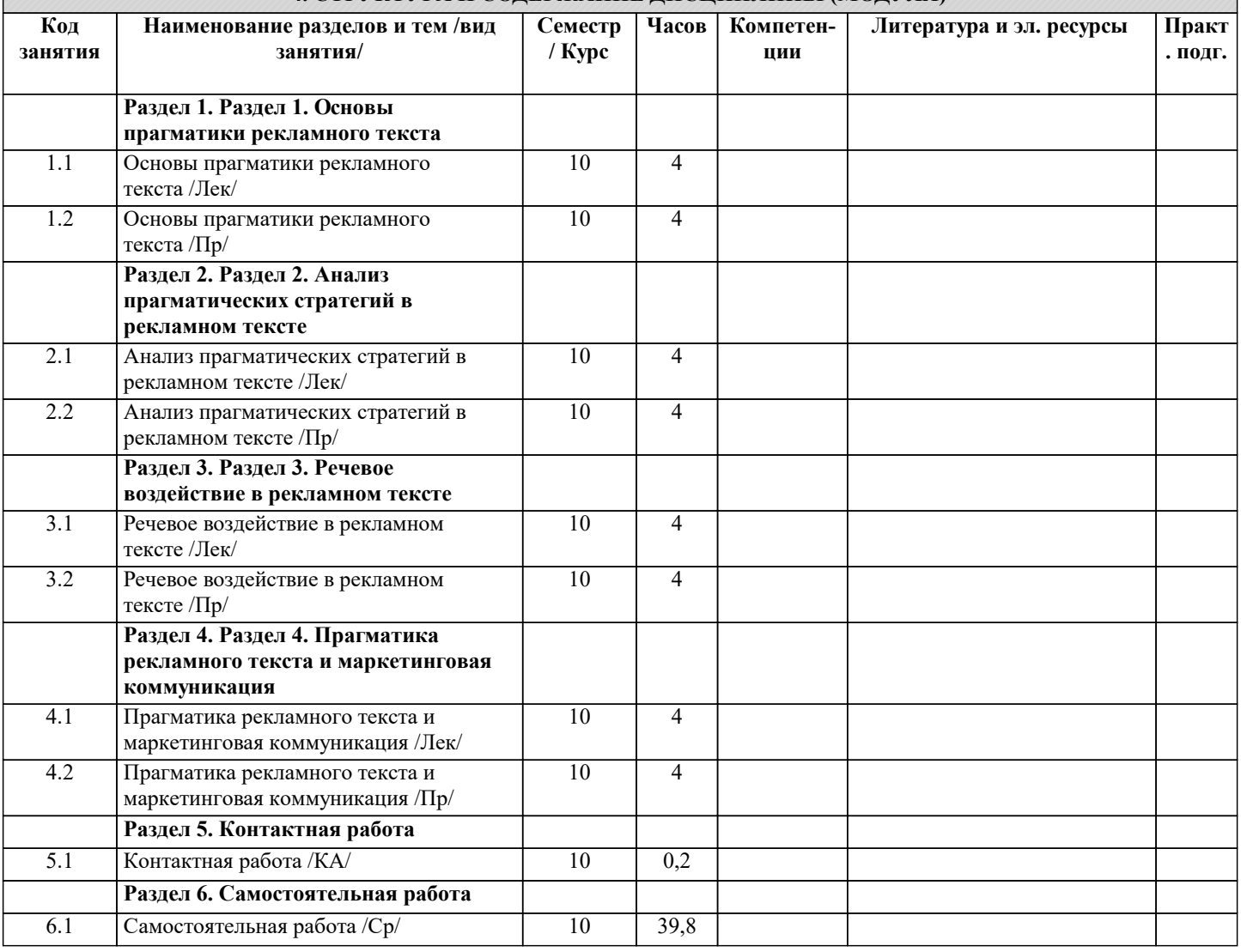

# **5. ОЦЕНОЧНЫЕ МАТЕРИАЛЫ**

#### **5.1. Контрольные вопросы и задания**

# **5.2. Темы письменных работ** Темы для написания рефератов по дисциплине "Прагматика рекламного текста": 1. Основные принципы прагматики и их применение в рекламном тексте. 2. Лингвистические средства манипулятивного воздействия в рекламном тексте. 3. Роль контекста в прагматике рекламного текста. 4. Адаптация рекламного текста к межкультурным особенностям и прагматике. 5. Психологические аспекты воздействия рекламного текста на потребителя. 6. Семантика и прагматика рекламного заголовка. 7. Интерактивная реклама: особенности прагматики и воздействия на аудиторию. 8. Оценка эффективности прагматики рекламного текста. 9. Языковые средства создания эмоционального воздействия в рекламном тексте. 10. Прагматика использования риторических фигур в рекламном тексте. 11. Прагматические аспекты использования метафоры в рекламе. 12. Роль сценария в прагматике видеорекламы. 13. Прагматика адресации в рекламном тексте. 14. Политическая прагматика в рекламе. 15. Психолингвистические и когнитивные аспекты прагматики рекламного текста. 16. Прагматика цвета в рекламе. 17. Этические аспекты прагматики рекламного текста. 18. Прагматические аспекты воздействия рекламы на подсознание потребителя. 19. Использование иронии и сарказма в рекламном тексте. 20. Прагматика создания брендового имиджа в рекламе. 21. Прагматические особенности рекламы в социальных сетях. 22. Лингвистическая аналитика рекламной кампании: прагматический подход. 23. Анализ прагматики рекламных слоганов. 24. Прагматические особенности рекламного текста для разных целевых аудиторий. 25. Прагматический анализ рекламы в медиа-пространстве: пресса, телевидение, интернет и др. 26. Работа с прагматикой рекламы в процессе копирайтинга. 27. Прагматический дискурс аутсорсинга рекламных услуг. 28. Понятие contingent communication в контексте прагматики рекламного текста. 29. Прагматический аспект использования художественных средств в рекламе. Темы эссе по дисциплине "Прагматика рекламного текста": 1. Влияние выбора языковых средств на эффективность рекламного текста. 2. Особенности прагматики в рекламных текстах на разных языках. 3. Роль метафоры и метонимии в рекламной прагматике. 4. Психологические механизмы воздействия рекламного текста на потребителя. 5. Этнопрагматика в рекламном тексте: особенности и эффективность. 6. Парадоксы и ирония в рекламной прагматике: стратегии воздействия на потребителя. 7. Этические аспекты рекламной прагматики: между манипуляцией и информированием. 8. Особенности интертекстуальности в рекламном дискурсе: использование цитат, аллюзий, реминисценций. 9. Рекламный дискурс и жанровые особенности: сравнительный анализ типов рекламных текстов. 10. Контекстуальные особенности рекламного текста: адаптация к аудитории и коммуникативному контексту. 11. Реторические приемы в рекламном тексте: обращение к логике, чувствам, авторитетам. 12. Семиотические стратегии визуальной презентации в рекламном дискурсе. 13. Политическая прагматика в рекламном тексте: использование символов, лозунгов, риторики в политическом маркетинге. 14. Прагматика субъективных оценочных суждений в рекламном дискурсе. 15. Проблемы перевода в рекламном тексте: адаптация прагматики при переводе рекламы на другие языки. 16. Использование социокультурных стереотипов в рекламной прагматике: эффективность и этические аспекты. 17. Жанровые особенности рекламного дискурса в интернет-пространстве: анимация, интерактивность, вирусный маркетинг. 18. Роль запоминающихся образов и символов в рекламной прагматике: эффективность и ограничения. 19. Прагматика креатива в рекламном дискурсе: инновационные подходы и эксперименты. 20. Рекламный дискурс и средства массовой информации: взаимодействие, зависимость, влияние на общественное мнение. 21. Использование языковых игр и шуток в рекламной прагматике: эффективность и риски. 22. Дискурсивные стратегии рекламного текста: использование дискурсивных маркеров для установления контакта с аудиторией.

23. Прагматика рекламности: преодоление специфических трудностей при написании рекламных текстов.

24. Экологическая прагматика в рекламном дискурсе: использование темы экологии и устойчивого развития в рекламе.

25. Женская и мужская прагматика в рекламном дискурсе: использование гендерных стереотипов и их эффективность.

26. Реклама мобильных приложений: особенности прагматики в мобильном маркетинге.

27. Прагматика детской рекламы: нормы и ограничения в детском маркетинге.

28. Правовая прагматика в рекламном дискурсе: соответствие рекламных текстов законодательным требованиям.

29. Возможности и ограничения рекламной прагматики в условиях цифровой трансформации рекламного рынка.

30. Реклама в социальных сетях: прагматические особенности и эффективность коммуникации.

31. Новая прагматика рекламы в условиях кризиса: стратегии выживания и адаптации рекламных текстов.

32. Междисциплинарные аспекты рекламной прагматики: взаимодействие с лингвистикой, психологией, культурологией, экономикой.

33. Использование технологий искусственного интеллекта в рекламном дискурсе: перспективы и риски.

34. Динамические и статичные форматы в рекламной прагматике: особенности концептуализации рекламных текстов.

35. Интеграция рекламы в контент-маркетинг: прагматика контекстуальной рекламы.

36. Реклама и дизайн: симбиоз прагматики и эстетики в рекламном дискурсе.

37. Нейромаркетинг и прагматика рекламных текстов: психофизиологические аспекты воздействия на аудиторию.

38. Рекламные стратегии на международных рынках: особенности прагматики при адаптации рекламы к различным культурным контекстам.

39. Регулирование рекламной деятельности: этические кодексы и нормативные требования к прагматике рекламного текста.

Методика написания академического эссе включает в себя несколько этапов:

1. Выбор темы: выберите тему, которая вам интересна и которую вы хотели бы рассмотреть более подробно.

2. Планирование: разработайте план, включающий введение, основную часть (с аргументацией и примерами) и

заключение. Определите основные пункты, которые вы хотите включить в каждую часть эссе.

3. Поиск информации: найдите релевантные источники, подтверждающие ваши аргументы. Обратитесь к учебным материалам, книгам, журнальным статьям, академическим источникам и другим ресурсам.

4. Составление черновика: напишите первый черновик, сосредотачиваясь на разработке своих идей и аргументации. При этом не стоит слишком тщательно обращаться к языковым нюансам.

5. Редактирование и переработка: после написания черновика, приступите к редактированию и улучшению текста.

Пересмотрите свои аргументы, добавьте критический анализ и проверьте логическую связь между абзацами.

6. Построение языковой формы: уделите внимание языковым аспектам вашего эссе, таким как структура предложений,

выбор слов и лексика. Обратите особое внимание на языковое оформление введения и заключения.

7. Проверка на наличие ошибок: перед сдачей работы не забудьте пройти работу на предмет грамматических,

пунктуационных и стилистических ошибок.

 $\overline{a}$ 

8. Подготовка к защите: если ваше эссе предполагает защиту перед аудиторией, убедитесь, что вы хорошо знаете свой материал и можете ответить на возможные вопросы.

Таким образом, для успешного написания академического эссе важно следовать этапам, от начального планирования до конечной редакции, уделяя внимание содержанию, языковым аспектам и логике изложения.

#### **5.3. Фонд оценочных средств**

#### **5.4. Перечень видов оценочных средств**

# **6. УЧЕБНО-МЕТОДИЧЕСКОЕ И ИНФОРМАЦИОННОЕ ОБЕСПЕЧЕНИЕ ДИСЦИПЛИНЫ (МОДУЛЯ)**

#### **6.1. Рекомендуемая литература**

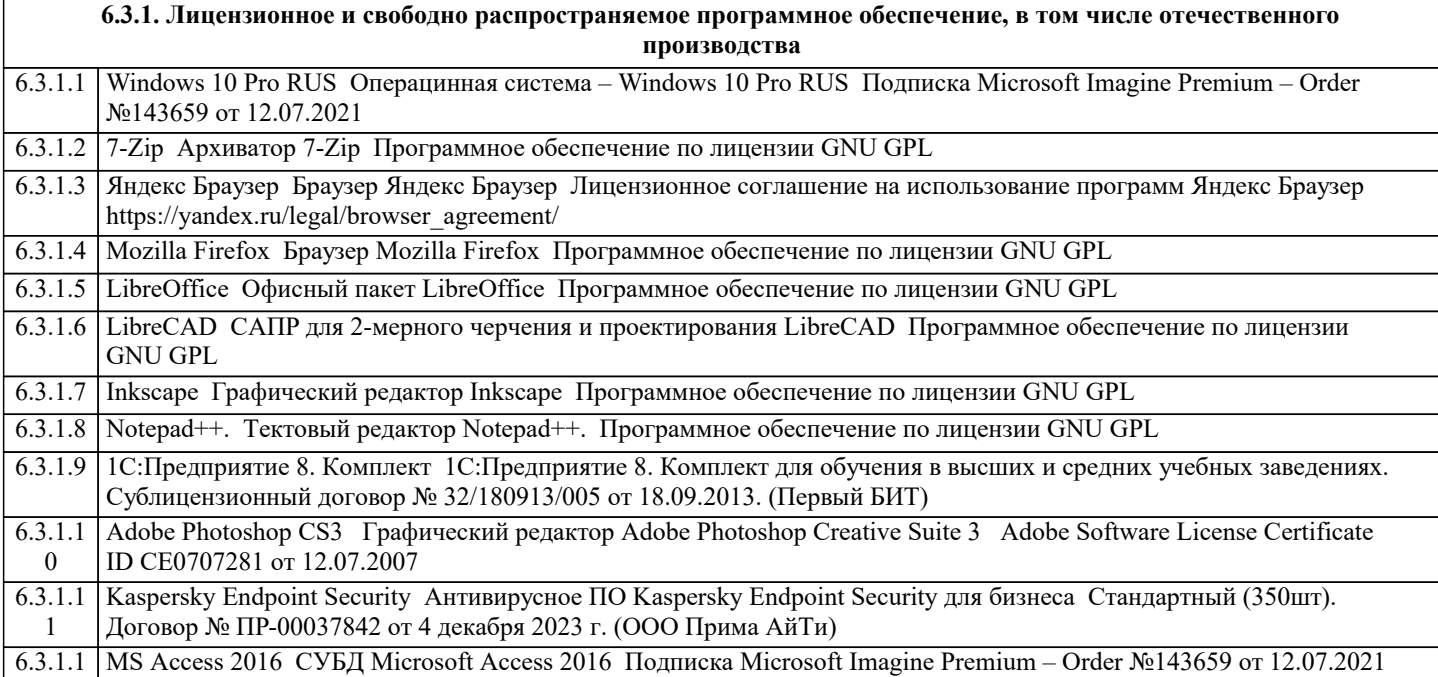

7

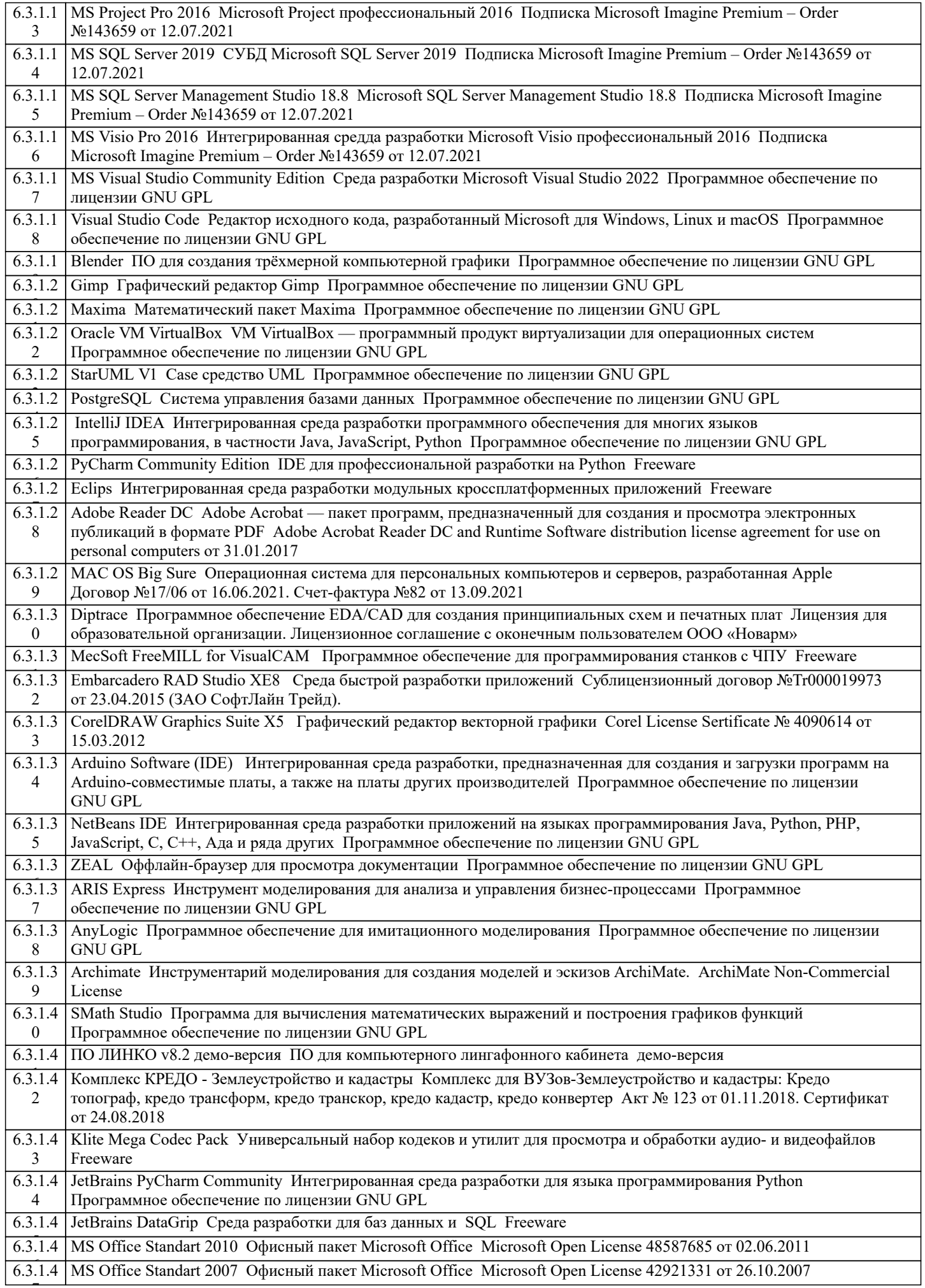

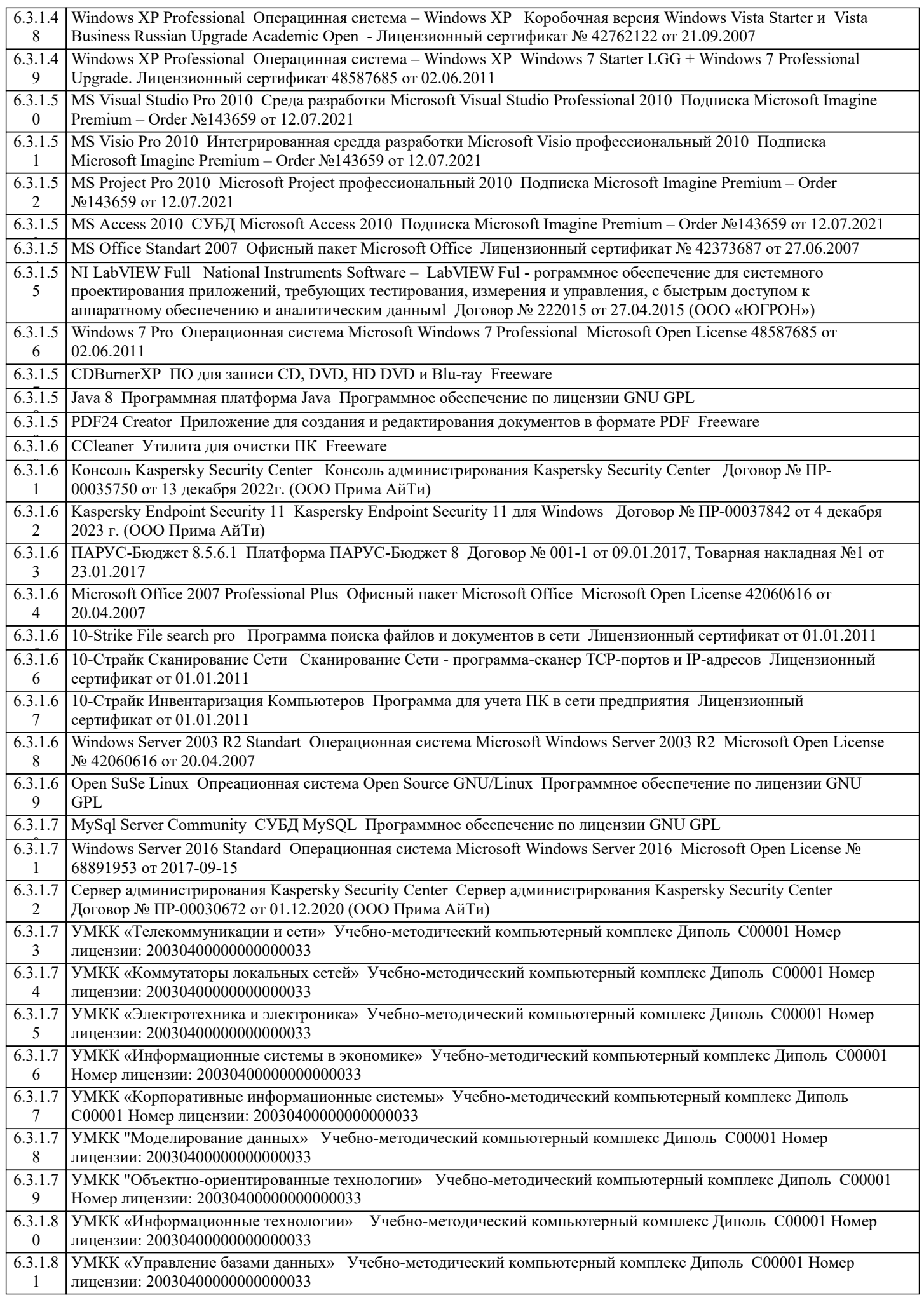

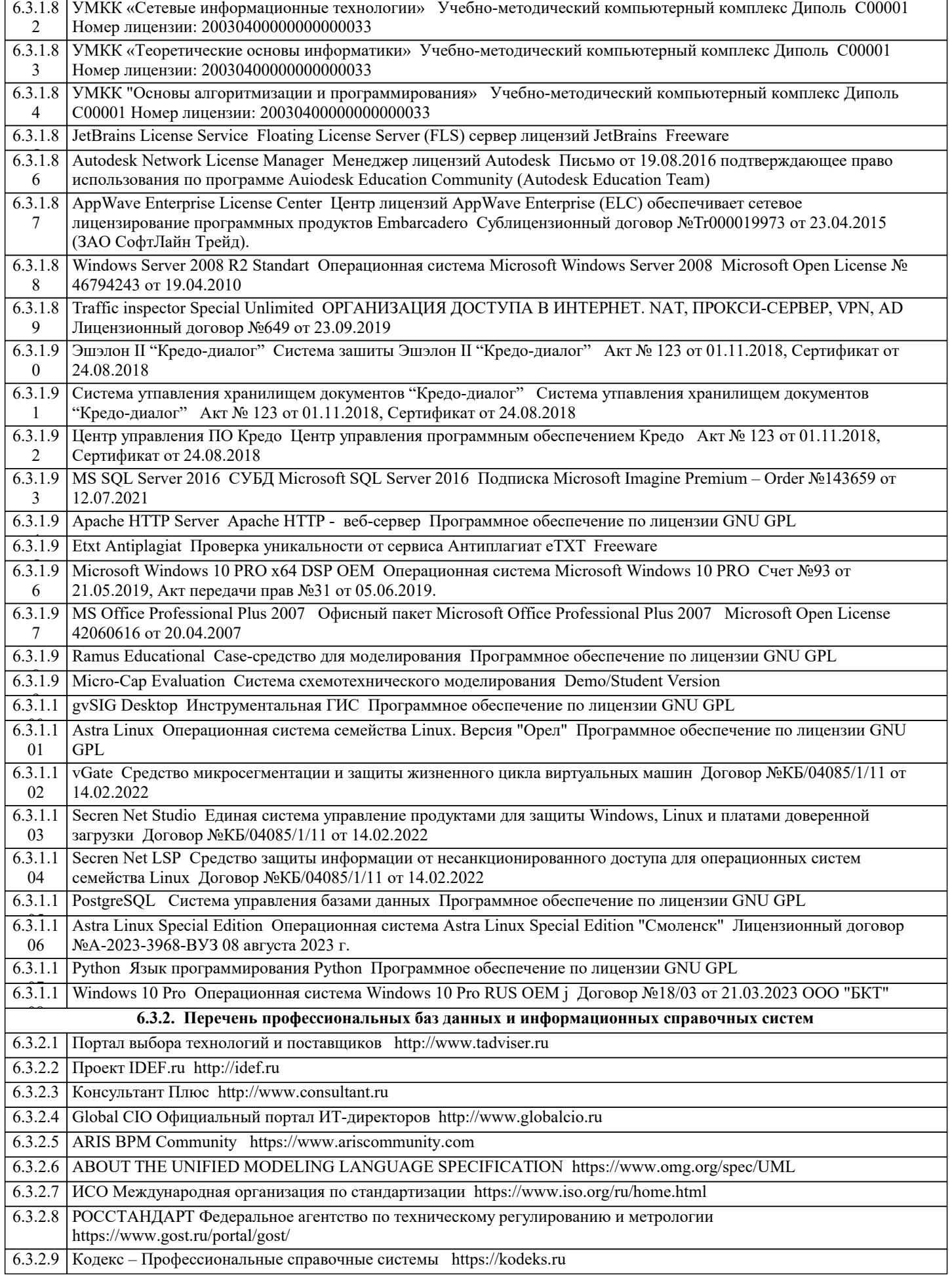

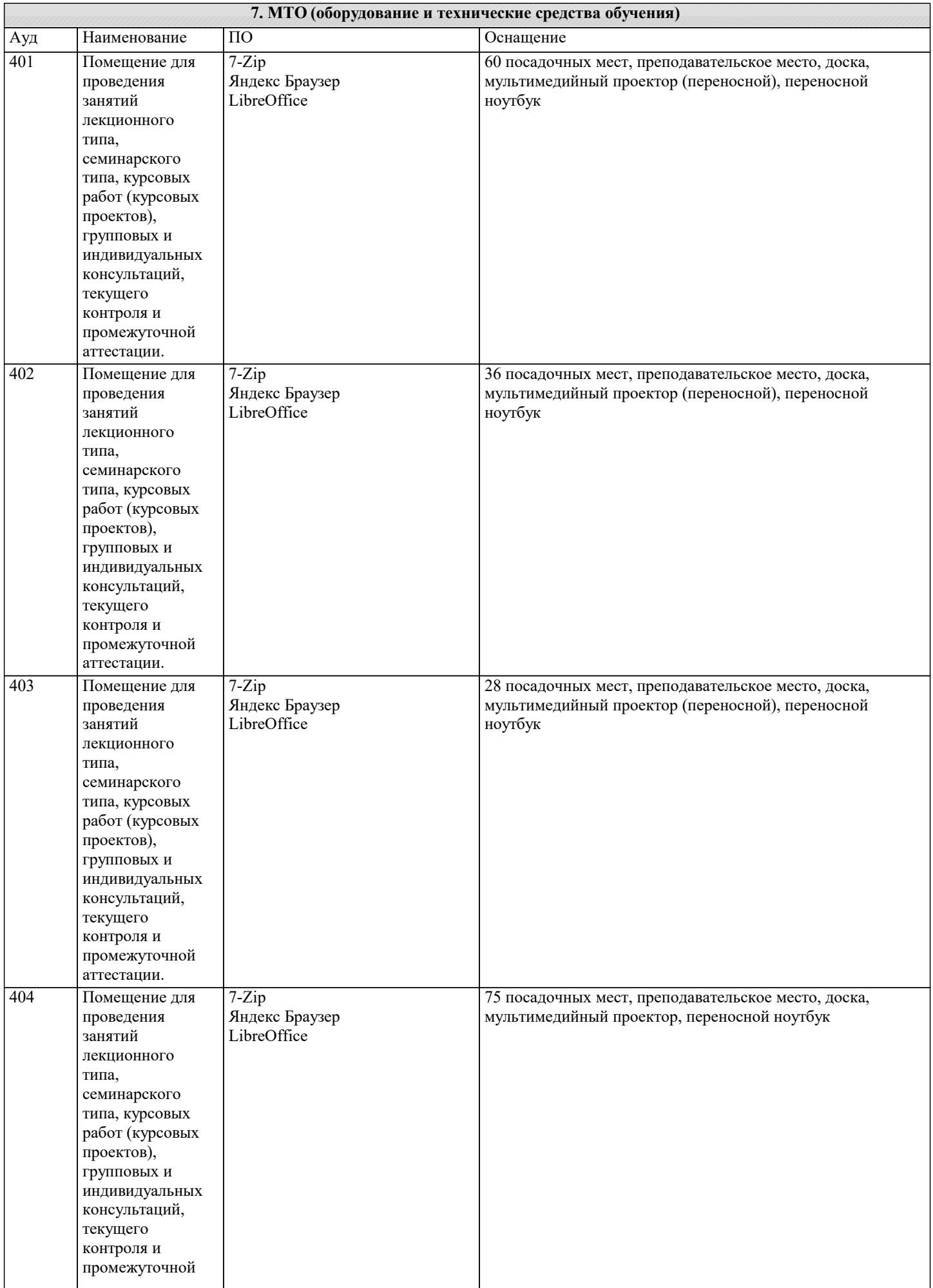

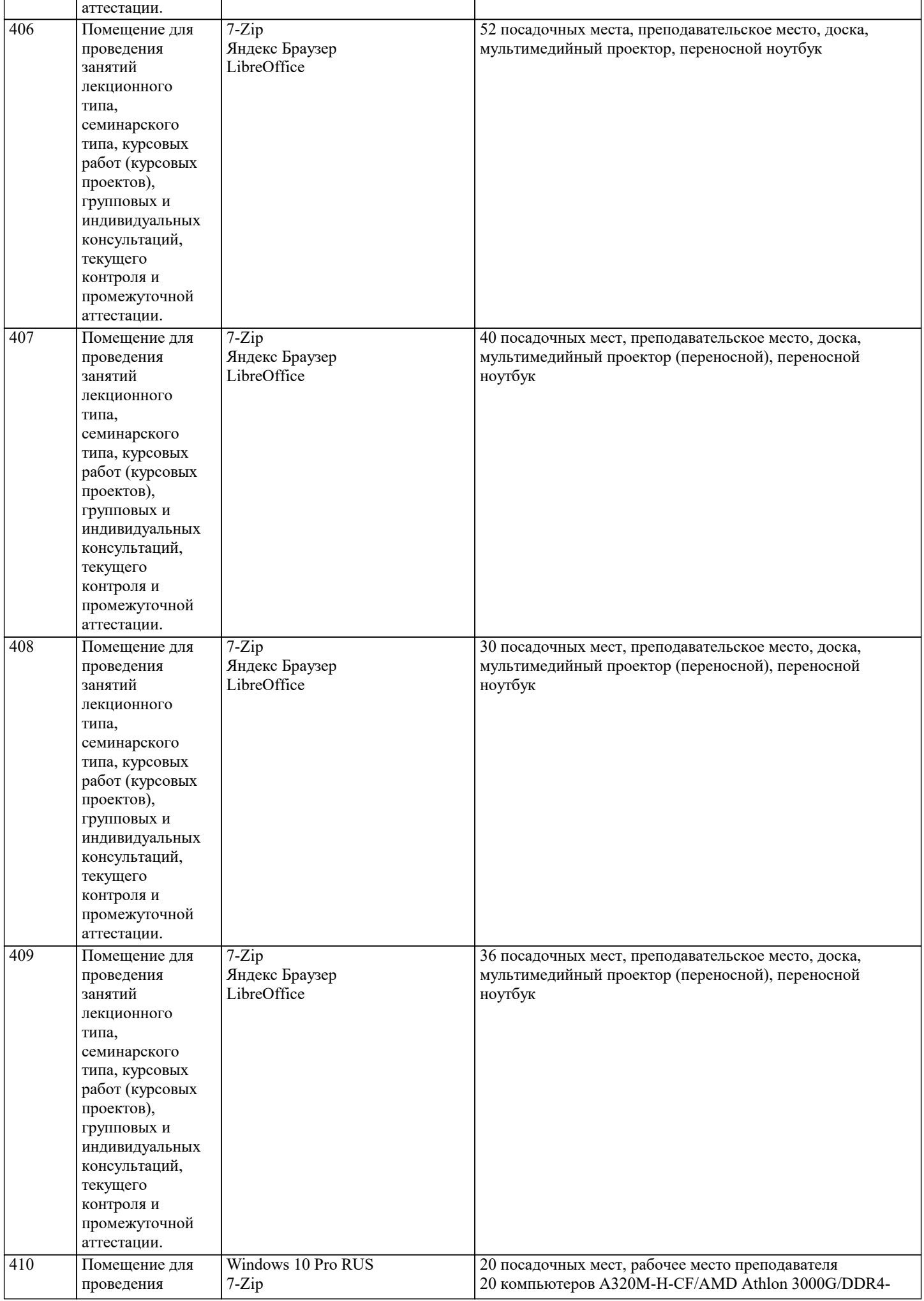

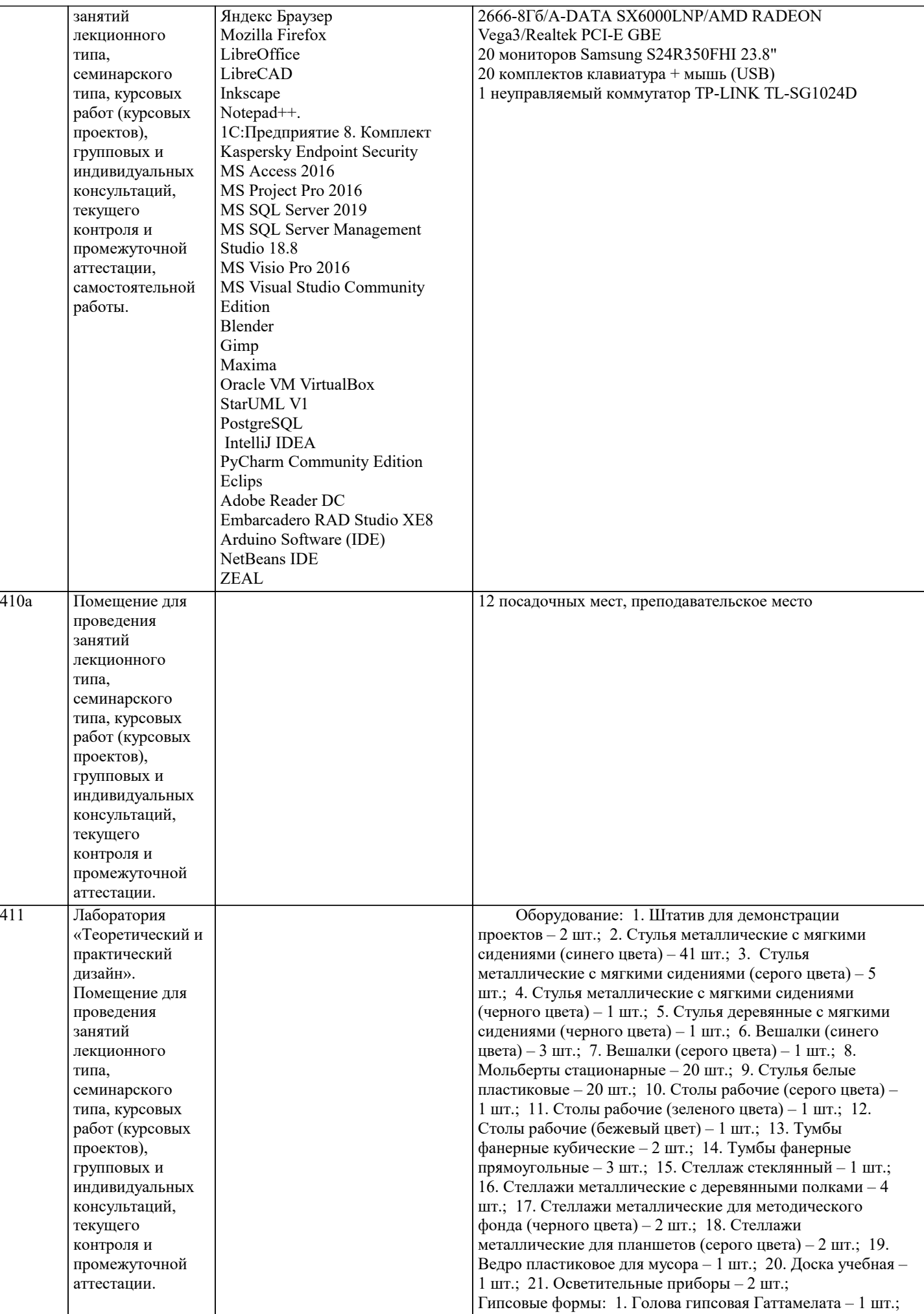

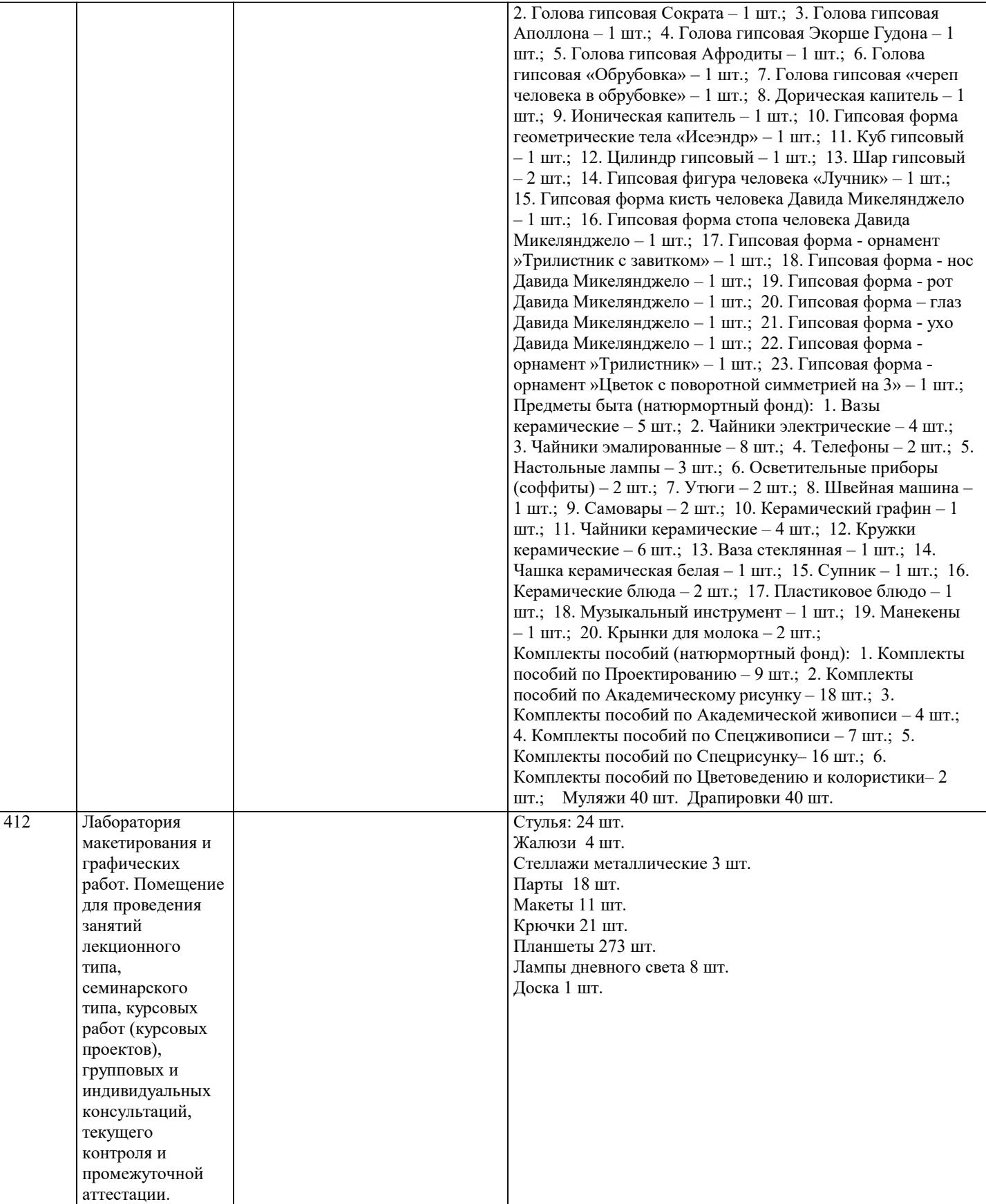

#### **8. МЕТОДИЧЕСКИЕ УКАЗАНИЯ ДЛЯ ОБУЧАЮЩИХСЯ ПО ОСВОЕНИЮ ДИСЦИПЛИНЫ (МОДУЛЯ)**

Усвоение материала дисциплины на лекциях, семинарах и в результате самостоятельной подготовки и изучения отдельных вопросов дисциплины, позволят студенту подойти к итоговому контролю подготовленным, и потребует лишь повторения ранее пройденного материала. Знания, накапливаемые постепенно в различных ракурсах, с использованием противоположных мнений и взглядов на ту или иную проблему являются глубокими и качественными, и позволяют формировать соответствующие компетенции как итог образовательного процесса. Для систематизации знаний по дисциплине первоначальное внимание студенту следует обратить на рабочую программу

курса, которая включает в себя разделы и основные проблемы дисциплины, в рамках которых и формируются вопросы для

промежуточного контроля. Поэтому студент, заранее ознакомившись с программой курса, может лучше сориентироваться в последовательности освоения курса с позиций организации самостоятельной работы.

Обучающимся необходимо ознакомиться: - с содержанием рабочей программы изучаемой дисциплины (далее - РПД), с целями и задачами дисциплины, ее связями с другими дисциплинами образовательной программы, с основной и дополнительной литературой.

Для успешного усвоения теоретического материала необходимо регулярно посещать лекции, активно работать на практических занятиях, перечитывать лекционный материал, значительное внимание уделять самостоятельному изучению дисциплины. Поэтому, важным условием успешного освоения дисциплины обучающимися является создание системы правильной организации труда, позволяющей распределить учебную нагрузку равномерно в соответствии с графиком образовательного процесса.

Все задания к практическим занятиям, а также задания, вынесенные на самостоятельную работу, рекомендуется выполнять непосредственно после соответствующей темы лекционного курса. Это способствует лучшему усвоению материала, позволяет своевременно выявить и устранить «пробелы» в знаниях, систематизировать ранее пройденный материал, на его основе приступить к овладению новыми знаниями и навыками.

# **9. МЕТОДИЧЕСКИЕ УКАЗАНИЯ ОБУЧАЮЩИМСЯ ПО ВЫПОЛНЕНИЮ САМОСТОЯТЕЛЬНОЙ РАБОТЫ**

Методические рекомендации по организации самостоятельной работы обучающихся (далее – СРС). Цель методических рекомендаций СРС – определить роль и место самостоятельной работы студентов в учебном процессе; конкретизировать ее уровни, формы и виды; обобщить методы и приемы выполнения определенных типов учебных заданий. объяснить критерии оценивания. СРС – планируемая учебная, учебно-исследовательская, научноисследовательская работа студентов, выполняемая во внеаудиторное (аудиторное) время по заданию и при методическом руководстве преподавателя, но без его непосредственного участия (возможно частичное непосредственное участие преподавателя при сохранении ведущей роли обучающихся). Целью СРС является овладение фундаментальными знаниями, профессиональными умениями и навыками по профилю

будущей специальности, опытом творческой, исследовательской деятельности, развитие самостоятельности, ответственности и организованности, творческого подхода к решению проблем учебного и профессионального уровней. Задачи СРС:<br>1) си

- 1) систематизация и закрепление полученных теоретических знаний и практических умений обучающихся;
- 2) углубление и расширение теоретической подготовки;
- 3) формирование умений использовать нормативную, правовую, справочную документацию и специальную литературу;<br>4) р

4) развитие познавательных способностей и активности обучающихся: творческой инициативы, самостоятельности, ответственности и организованности; формирование самостоятельности мышления, способностей к саморазвитию, самосовершенствованию и самореализации;

5) развитие исследовательских умений;

6) использование материала, собранного и полученного в ходе самостоятельных занятий на практических занятиях, при написании курсовых и выпускной квалификационной работ, для эффективной подготовки к итоговому контролю (зачетам и/ или экзаменам).

Методологическую основу СРС составляет деятельностный подход, при котором цели обучения ориентированы на формирование умений решать типовые и нетиповые задачи, т. е. на реальные ситуации, в которых обучающимся надо проявить знание конкретной дисциплины.

Самостоятельная работа обучающихся в ходе семестра является важной составной частью учебного процесса и необхолима для закрепления и углубления знаний, полученных в период сессии на лекциях, практических и интерактивных занятиях, а также для индивидуального изучения дисциплины в соответствии с программой и рекомендованной литературой. Самостоятельная работа выполняется в виде подготовки домашнего задания или сообщения по отдельным вопросам, написание и защита научно-исследовательского проекта.

Основными формами самостоятельной работы обучающихся без участия преподавателей являются:

1) формирование и усвоение содержания конспекта лекций на базе рекомендованной лектором учебной литературы, включая информационные образовательные ресурсы (электронные учебники, электронные библиотеки и др.);

2) написание рефератов, эссе; подготовка к практическим занятиям (подготовка сообщений, докладов, заданий);<br>3) составление аннотированного списка статей из соответствующих журналов по отраслям знаний;

- 3) составление аннотированного списка статей из соответствующих журналов по отраслям знаний;<br>4) овлаление обучающимися конкретных учебных молулей, вынесенных на самостоятельное изучен овладение обучающимися конкретных учебных модулей, вынесенных на самостоятельное изучение;
- 5) подбор материала, который может быть использован для написания рефератов;
- 6) подготовка презентаций;
- 7) составление глоссария, кроссворда по конкретной теме;

8) подготовка к занятиям, проводимым с использованием активных форм обучения (круглые столы, диспуты, деловые игры);

9) анализ деловых ситуаций (мини-кейсов).

Границы между этими видами работ относительны, а сами виды самостоятельной работы пересекаются.

Контроль качества выполнения домашней (самостоятельной) работы может осуществляться с помощью устного опроса на лекциях или практических занятиях, обсуждения подготовленных научно-исследовательских проектов, проведения тестирования.

Требования к оформлению реферата

1. На титульном листе работы указывается тема реферата, фамилия, имя, отчество обучающегося, название факультета(института), номер группы и направление подготовки.

2. Текст работы должен быть набран на компьютере с соблюдением следующих требований: записи располагаются с соблюдением абзацных отступов(1,25), поля: левое – 3 см; правое – 1 см; верхнее, нижнее – 2 см. Не допускается произвольное сокращение слов и каких-либо обозначений, не принятых в литературе.

3. Объем работы должен достигать 6-8 страниц печатного текста. Все страницы работы, кроме титульной и содержания, нумеруются. Набор текста через 1,5 интервала, шрифтом Times New Roman Cyr или Arial Cyr, размер 14 пт (пунктов), при параметрах страницы: поля — 2,54 см (верхнее, нижнее, левое, правое), от края листа до колонтитулов 1,25 см (верхнего, нижнего), размер бумаги — А4.

4. Цитаты, использованные в тексте, должны быть взяты в кавычки с обязательной ссылкой на источник. Ссылки должны быть номерными (в квадратных скобках: порядковый номер источника). Например, [1].

5. Список использованных источников составляется в алфавитном порядке по первой букве фамилии авторов или названия источников. В него включаются публикации, имеющие методологическое значение, и специальная литература, которая используется в данном реферате. Источники и литература в списке располагаются в следующем порядке: • официальные документы (в хронологическом порядке);

• книги, брошюры (в алфавитном порядке);

• материалы периодической печати (в алфавитном порядке);

• литература на иностранных языках (в алфавитном порядке).

Cтруктура реферата:

1. содержание (план),

2. введение и обоснование выбора темы реферата,

3. основная часть (может включать в себя подзаголовки),

4. заключение,

5. список использованных источников.